### Koolwired.IMAP Crack X64

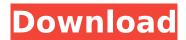

## Koolwired.IMAP With Full Keygen [Win/Mac]

The Koolwired.IMAP library was written in C#.NET as It's main objective is to be a handy library that's been tested to support various IMAP servers including CourierIMAP and Dovecot. It is very easy to learn and easy to use. Download the Koolwired.IMAP Library Specific features The Koolwired.IMAP library has multiple features as: Receive mail Get received messages and display their messages Search mail Search received messages and display their messages Convert mail Convert received messages and display their messages Create folders Create folders on the server (local mailbox) Display received messages and folders Unsubscribe from specific folders Unsubscribe from specific folders Update message delivery Create/delete/move/rename messages Create/delete/move/rename folders Update message Delivery Upload/download attachments Create/delete/rename/move messages Download attachments from mailboxes Download attachments from specific folders on server Download from specific folders on server Get size of attachment Control the sending/receiving of messages/folders Search/search mailboxes Fetch tags Fetch tags from specific folders Search tags Create tags Delete tags Delete a folder with all its children folders Delete a folder from specific server Add folders to specific server Modify folders on the server Move folders to specific server Move a folder to specific server Edit messages Edit messages on folders Edit messages on server Move a message to specific server Move a message to a specific folder Update a message on the server Update a message on a specific folder Move a message to a folder (same folder) Move a message to a folder (different folder) Move a message to another folder Modify a message on the server Modify a message on a specific folder Modify a message on the server Modify a message on a specific folder References External links Category: Microsoft Office software Category: Email clients Category:IMAP Category:Internet email Category:Software programmed in C Sharp Category: Windows software Respiratory muscle strength in a cohort of adults with cystic fibrosis using the threshold tracking method. We have used the threshold tracking method to assess respiratory muscle strength in a cohort of adult subjects with cystic fibrosis and normal adult controls

# **Koolwired.IMAP Torrent Download (Latest)**

Koolwired.IMAP Torrent Download is a handy library that's been tested to support various IMAP servers including CourierIMAP and Dovecot. Koolwired.IMAP Supported protocols: IMAP TigerMail (SMTP) Koolwired.SMTP was specially developed in C# as.NET-based implementation of the SMTP mail protocol. Koolwired.SMTP is a handy library that's been tested to support various SMTP servers including CourierMail, Sendmail and Postfix. Koolwired.SMTP Description: Koolwired.SMTP is a handy library that's been tested to support various SMTP servers including CourierMail, Sendmail and Postfix. Koolwired.SMTP Supported protocols: SMTP References Category:Email clients Category:.NET libraries Category:Windows-only software Category:Free email software Category:Email server software for Linux Category:Software using the Mozilla licenseQ: How does one create a valid T-SQL

JSON object? Lately I've been making some JSON objects to send data to a client application over the internet. I'm using SQL Server 2017 and T-SQL (v9.5 at time of writing) for both the JSON object creation and the client application. I have a number of JSON objects to be generated, and the first one I try is to generate a JSON object with a single key/value pair, which for now is not very useful.

This is the JSON object I generate: [{"Id":1,"Name":"James

Bond", "Country": "Italy", {"Id":2,"Name": "Monsieur Betamax", "Country": "France"}] This one isn't valid. I have been able to create JSON objects with 0, 1 or more than 1 element using T-SQL. I had searched online in the SQL Server documentation and I didn't find anything. I also checked the MSDN documentation on JSON, but I didn't see anything there either. A: What you have is a perfectly valid JSON object as per JSON syntax. However, your output doesn't contain any characters outside of double-quotes, so in order to get the output you are looking for, you could either use the standard FORMAT (aa67ecbc25

2/4

### **Koolwired.IMAP Crack [2022-Latest]**

Koolwired.IMAP is a handy library that's been tested to support various IMAP servers including CourierIMAP and Dovecot. W. C. Atkinson William Chauncey Atkinson (1854 - July 3, 1930) was a noted comic actor and drama instructor, who was later a newspaper and radio editor. He was born in Springfield, Ohio and attended Ohio Wesleyan University and New York Law School. In 1880, he moved to New York City, where he had a stage career. He acted in theatrical productions including Henry Esmond (ca. 1881), Fair Colleen (1882), The Queen's Necklace (1883), The Marriage Market (1883), The Belle of New York (1883), The Drummer (1885), The Orchid (1888), and The Great Russian (1904). He acted in comedies as well as dramatic parts. He appeared in a production of A Woman's Widowhood (1883) by T. S. Arthur. Atkinson also was the drama instructor in the Gilbert and Sullivan opera company in New York City from 1890 to 1894, and also taught in Chicago, Milwaukee, and Boston, and was musical director for the Keith Taggart Stock Company in 1897. Atkinson wrote and published a collection of monologues entitled Once A Week (1890), and also a number of short plays and one-act plays. After he moved to the Chicago area, he began writing for the Chicago American, of which he was the editor (1900-1906). He also wrote a story entitled "The Clever Girl Who Didn't Know What She Wanted", which was used as a chapter in an adult educational book, for the Associated Charities of Chicago. He married and later had a daughter, whom he brought to Chicago. He died in Chicago. References Category:1854 births Category:1930 deaths Category: American male stage actors Category: People from Springfield, Ohio Category: American newspaper editors Category: Ohio Wesleyan University alumni Category: New York Law School alumni Category: Journalists from Ohio Category: Journalists from IllinoisO: Use the law of cosines to find the length of the longest side of a rhombus In a rhombus, \$a\$ is the length of the side of a rhombus that the horizontal line through \$A\$ intersects, \$b\$ is

#### What's New In?

Koolwired IMAP Library Description: There're total six methods provided in this library: Koolwired.IMAP.1.client\_get\_message client\_get\_message(host, dsn, email\_address, identifier) It will first send the PUT AUTH (Authentication) request to the IMAP server.

Koolwired.IMAP.2.client next idle client next idle(client) It will force the client to send the NAMESPACE INBOX QUOTA-LIST command. It will also move the client to the next position in the idle queue. Koolwired.IMAP.3.client notification client notification(client, type) It will send the POP3 or SMTP command with specified string as 'To' parameter to the server specified by the 'client' argument. Koolwired.IMAP.4.client read client read(client, to) It will read the next batch of emails received by the server and set the specified 'to' parameter. Koolwired.IMAP.5.client rename client rename(client, old, new) It will rename the folder specified by the first argument into the folder specified by the second argument. Koolwired.IMAP.6.client store client store(client, mailbox, message, flag) It will store the specified 'mailbox' specified parameter in the specified 'message'. Koolwired.IMAP.1.client get message client get message(host, dsn, email address, identifier) It will first send the PUT AUTH (Authentication) request to the IMAP server. The function provides a standard login method by the PUT AUTH command. It supports basic authentication by setting the username and password arguments. It supports SSL and TLS by setting the host name and the protocol argument. For security reason the function has been re-implemented as sub-class. As a result, the username and password are stored in the secure key store with a user-defined timeout period. Parameters host Specifies the IMAP server host name and port. The

# **System Requirements For Koolwired.IMAP:**

RAM - 512 MB Graphics Card - DirectX 10 DirectX - Version 9.0c Hard Drive - 1 GB CD-ROM Drive - 30 MB Please note that the game will be restricted to Windows Vista and higher. (Only PC and not Mac) To install the game on Windows XP, first download and install "Direct X Enabler" from here and then download the game "Waking Mars" here. Then just copy the two zip files in the same folder and the game should install smoothly. You

https://balancingthecrazy.com/2022/07/11/duplica-crack-keygen-full-version-free/

https://ourlittlelab.com/printmyfonts-13-6-26-crack-with-registration-code-april-2022/

https://nsn.asia/2022/07/11/isoburn-org-crack-x64/

https://drogueriaconfia.com/quickemailer-activation-code-with-keygen-free-mac-win/

http://bariatric-club.net/?p=32740

http://www.hva-concept.com/wrapper-crack-with-keygen/

https://thoitranghalo.com/wp-content/uploads/2022/07/MonDico\_Reader.pdf

https://calcvr.org/wp-content/uploads/2022/07/reyalta.pdf

https://studiolegalefiorucci.it/2022/07/11/xml-editor-for-eclipse-crack-activation-code-download-latest/

https://horley.life/anthromorphic-scribe-crack-with-key-free-download-2022-new/

https://6v9x.com/omnithreadlibrary-crack-full-product-key-free-download-3264bit-final-2022/

https://www.greatescapesdirect.com/2022/07/multi-share-calculator-crack-activation-code-win-mac/

https://www.papouelli.com/iec-testserver-with-serial-key-download/

https://ksycomputer.com/ashampoo-media-sync-crack-updated-2022/

https://hanffreunde-braunschweig.de/wp-content/uploads/2022/07/Gtalk Color Icons.pdf

https://earthoceanandairtravel.com/wp-

content/uploads/2022/07/Logic Gate Simulator Free License Key April2022.pdf

https://canhotrongmo.com/wp-content/uploads/2022/07/Stream Portal formerly TV Jukebox.pdf

http://lovetrustfoundation.com/amazon-assistant-crack-free/

https://deepcarepm.com/wp-

<u>content/uploads/2022/07/Sounding\_Keyboard\_And\_Mouse\_Crack\_Download\_For\_PC\_2022.pdf</u>

4/4